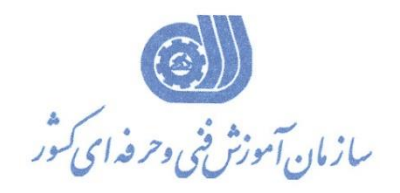

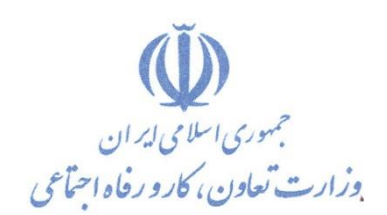

بسمه تعالی معاونت آموزش دفتر طرح و برنامه هاي درسی

استاندارد آموزش شایستگی

## ویرایش حرفه اي ویدئو **با Ulead Video Studio**

گروه شغلی **فناوری اطالعات**

**كد ملي آموزش شایستگي** 

**2513-53-154-1**

**تاریخ تدوین استاندارد : 1395/2/7**

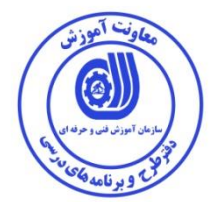

**نظارت بر تدوین محتوا و تصویب :دفتر طرح و برنامه های درسي كد ملي شناسایي آموزش شایستگي : 2513-53-154-1**

**اعضاء كميسيون تخصصي برنامه ریزی درسي رشته فناوری اطالعات : سيد علي موسوی: مدیر كل دفتر طرح و برنامه های درسي عليرضا مهرابي: ریيس كميته تخصصي برنامهریزی درسي استان همدان هما والیي:كارشناس برنامه ریزی درسي استان همدان رامک فرحآبادی :معاون دفتر طرح و برنامه های درسي محمد رضا كنجه مرادی:عضو گروه برنامه ریزی درسي فناوری اطالعات دفتر طرح و برنامه های درسي شهرام شكوفيان :مدیر گروه برنامه ریزی درسي فناوری اطالعات دفتر طرح و برنامه های درسي**

> **حوزه هاي حرفه اي و تخصصي همكار براي تدوين استاندارد آموزش شايستگي: - اداره کل آموزش فني و حرفه اي استان همدان - مرکز فني و حرفه اي خواهران بنت الهدي تويسرکان - مرکز فني و حرفه اي برادران اسدآباد - مرکز فني و حرفه اي خواهران بیت الزهرا همدان -مرکز فني و حرفه اي خواهران مالير**

**فرآيند اصالح و بازنگري : -ابزار-مواد مصرفی-تجهیزات-مطابق با بازار روز-محتوای علمی**

**كليه حقوق مادی و معنوی این استاندارد متعلق به سازمان آموزش فنیي و حرفیه ای كشور بوده و هرگونه سوء استفاده مادی و معنوی از آن موجب پيگرد قانوني است .**

**آدرس دفتر طرح و برنامه های درسي**

**تهران – خيابان آزادی ، خيابان خوش شمالي ، نبش خيابان نصرت ، ساختمان شماره 2 ، سازمان آموزش فني و حرفهای كشور ، پالك 97**

**دورنگار 66944117 تلفن 9 – 66569900**

**Barnamehdarci @ yahoo.com : الكترونيكي آدرس**

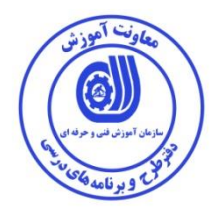

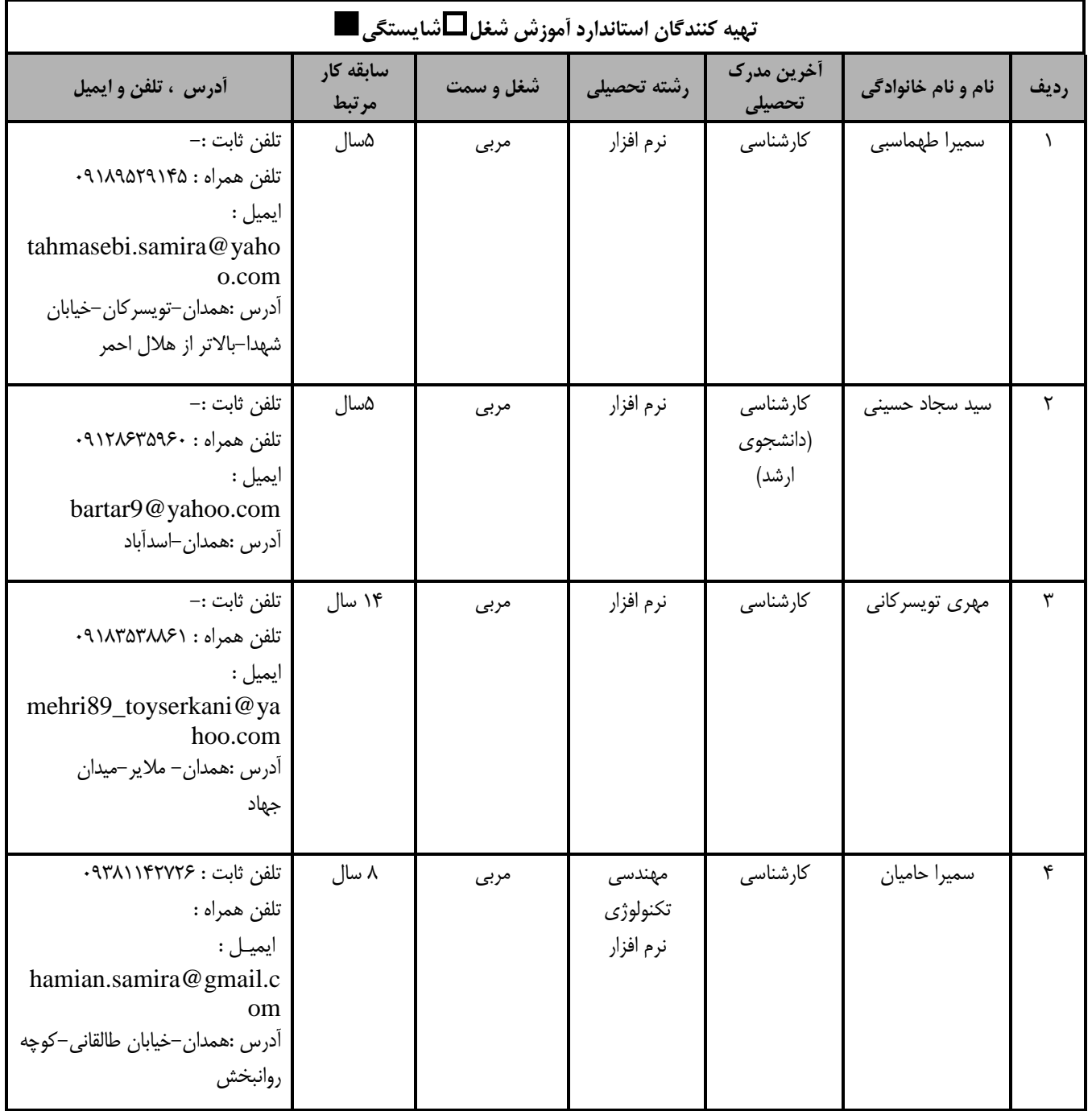

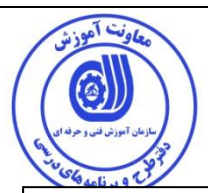

## **استاندارد شغل :**  مشخصات شايستگي ها و توانمندي هاي مورد نياز براي عملكرد موثر در محيط كـار را گوينـد در بعضـي از مـوارد اسـتاندارد حرفـه اي نيـز گفتـه مي شود. **استاندارد آموزش :**  نقشهي يادگيري براي رسيدن به شايستگي هاي موجود در استاندارد شغل . **نام يك شغل :**  به مجموعه اي از وظايف و توانمندي هاي خاص كه از يک شخص در سطح مورد نظر انتظار مي رود اطلاق مي شود . **شرح شغل :**  بيانيه اي شامل مهم ترين عناصر يک شغل از قبيل جايگاه يا عنوان شغل ، كارها ارتباط شغل با مشاغل ديگر در يک حوزه شغلي ، مسئوليت هـا ، شرايط كاري و ادتاندارد عملكرد مورد نياز شغل . **طول دوره آموزش :**  حداقل زمان و جلسات مورد نياز براي رسيدن به يک استاندارد آموزشي . **ويژگي کارآموز ورودي :**  اداقل شايستگي ها و توانايي هايي كي از يك كارآموز در هنگام ورود بي دوره آموزش انتظار مي رود . **کارورزي:** كارورزي صرفا در مشاغلي است كه بعد از آموزش نظري يا همگام با آن آموزش عملي به صورت محدود يا با ماكت صورت مـي گيـرد و ضـرورت دارد كه در آن مشاغل خاص محيط واقعي براي مدتي تعريف شده تجربه شود.(مانند آموزش يک شايستگي كه فرد در محـل آمـوزش بـه صـورت تئوريک با استفاده از عکس مي آموزد و ضرورت دارد مدتي در يک مکان واقعي آموزش عملي ببيند و شامل بسياري از مشاغل نمي گردد.) **ارزشیابي :**  فرآيند جمع آوري شواهد و قضاوت در مورد آنكه يک شايستگي بدست آمده است يا خير ، كه شـامل سـه بخـش عملـي ، كتبـي عملـي و اخـلاق حرفهای خواهد بود . **صالحیت حرفه اي مربیان :**  حداقل توانمندي هاي آموزشي و حرفه اي كه از مربيان دوره آموزش استاندارد انتظار مي رود . **شايستگي :**  توانايي انجام كار در محيط ها و شرايط گوناگون به طور موثر و كارا برابر استاندارد . **دانش :**  حداقل مجموعه اي از معلومات نظري و توانمندي هاي ذهني لازم براي رسيدن به يک شايستگي يا توانايي . که مي تواند شامل علوم پايه (رياضي ، فيزيک ، شيمي ، زيست شناسي ) ، تكنولوژي و زبان فني باشد . **مهارت :**  حداقل هماهنگي بين ذهن و جسم براي رسيدن به يک توانمندي يا شايستگي . معمولاً به مهارت هاي عملي ارجاع مي شود . **نگرش :**  مجموعه اي از رفتارهاي عاطفي كه براي شايستگي در يک كار مورد نياز است و شامل مهارت هاي غير فني و اخلاق حرفه اي مي باشد . **ايمني :**  مواردي است كه عدم يا انجام ندادن صحيح آن موجب بروز حوادث و خطرات در محيط كار مي شود . **توجهات زيست محیطي :** ملاحظاتي است كه در هر شغل بايد رعايت و عمل شود كه كمترين آسيب به محيط زيست وارد گردد.

**تعاريف :** 

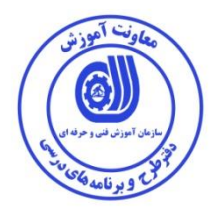

**نام استاندارد آموزش شایستگي:** 

## **ویرایش حرفه ای ویدئو باStudio Video Ulead**

**شرح استاندارد آموزش شایستگي**:

ویرایش حرفه اي ویدئو با Studio Video Ulead از شایستگی هاي مرتبط در حوزه فناوري اطالعات محسوب

می شود. از کارهاي این شایستگی میتوان نصبوراهاندازي وشناخت محیط نرم افزار **Studio Video Ulead،**

واردکردنکلیپ هاي منبع،تدوینفیلموتصاویردر TimeLine،ویرایش صوت )Audio)،کار با Transitionها،کار با فیلترها ،ایجاد زیرنویس متن )Title)،Capture کردن ،ذخیره پروژه و تهیهيخروجی را نام برد. این شایستگی با کلیه

مشاغل چند رسانه اي در ارتباط است.

**ویژگي های كارآموز ورودی**:

**حداقل ميزان تحصيالت : پایان دوره اول متوسطه) پایان دوره را هنمایي(**

**حداقل توانایي جسمي و ذهني : سالمت كامل جسماني و رواني**

**مهارت های پيش نياز : رایانه كار ICDL درجه2**

**طول دوره آموزش** :

**طول دوره آموزش : 80 ساعت**

**ی زمان آموزش نظری : 30ساعت**

**ی زمان آموزش عملي : 50 ساعت**

**ی زمان كارورزی : ساعت**

**ی زمان پروژه : ساعت**

**بودجه بندی ارزشيابي ) به درصد (** 

**-كتبي : ٪25**

**-عملي : ٪65**

**-اخالق حرفه ای ٪10:**

**صالحيت های حرفه ای مربيان :**

**حداقل تحصيالت:**

**كارشناسي رشته كامپيوتر با حداقل 4 سال سابقه كار كارشناسي ارشد رشته كامپيوتر با حداقل 2 سال سابقه كار**

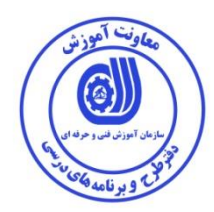

**٭ تعریف دقيق استاندارد ) اصطالحي ( :** 

**بكارگيری نرم افزارStudio Video Uleadبرای وارد كردن و ویرایش فایلهای ویدئویي و تصویری و انتشار فيلم بر روی CD و DVD مي باشد.**

**٭ اصطالح انگليسي استاندارد ) و اصطالحات مشابه جهاني ( :**

**Ulead Video Studio User**

**٭ مهم ترین استانداردها و رشته های مرتبط با این استاندارد :** 

**premiere**

**٭ جایگاه استاندارد شغلي از جهت آسيب شناسي و سطح سختي كار :**

**الف : جزو مشاغل عادی و كم آسيب طبق سند و مرجع ......................................**

**ب : جزو مشاغل نسبتاً سخت طبق سند و مرجع ......................................**

**ج : جزو مشاغل سخت و زیان آور طبق سند و مرجع ........................................**

**د : نياز به استعالم از وزارت كار** 

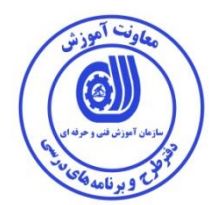

استاندارد آموزش شایستگی

- کارها

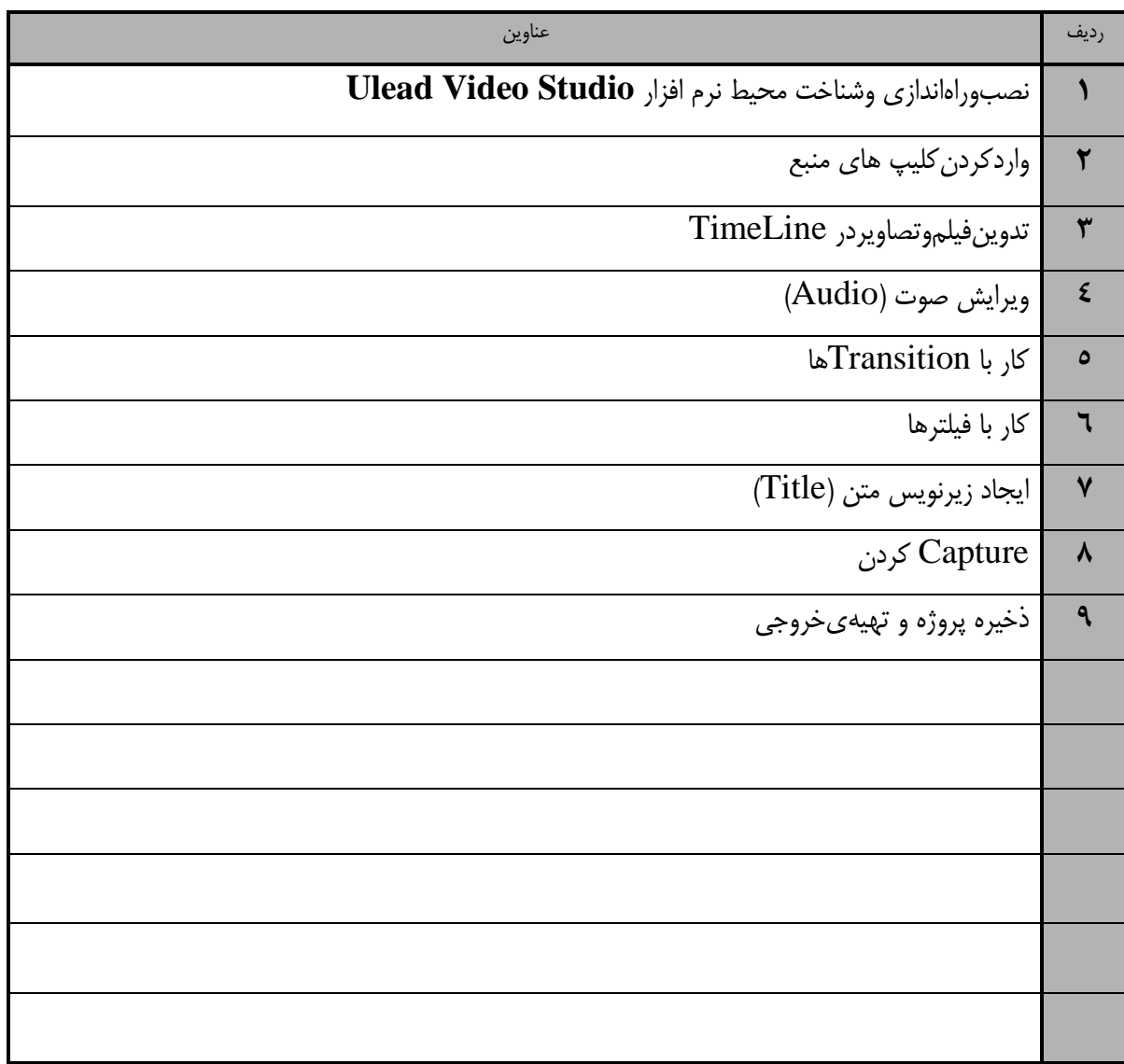

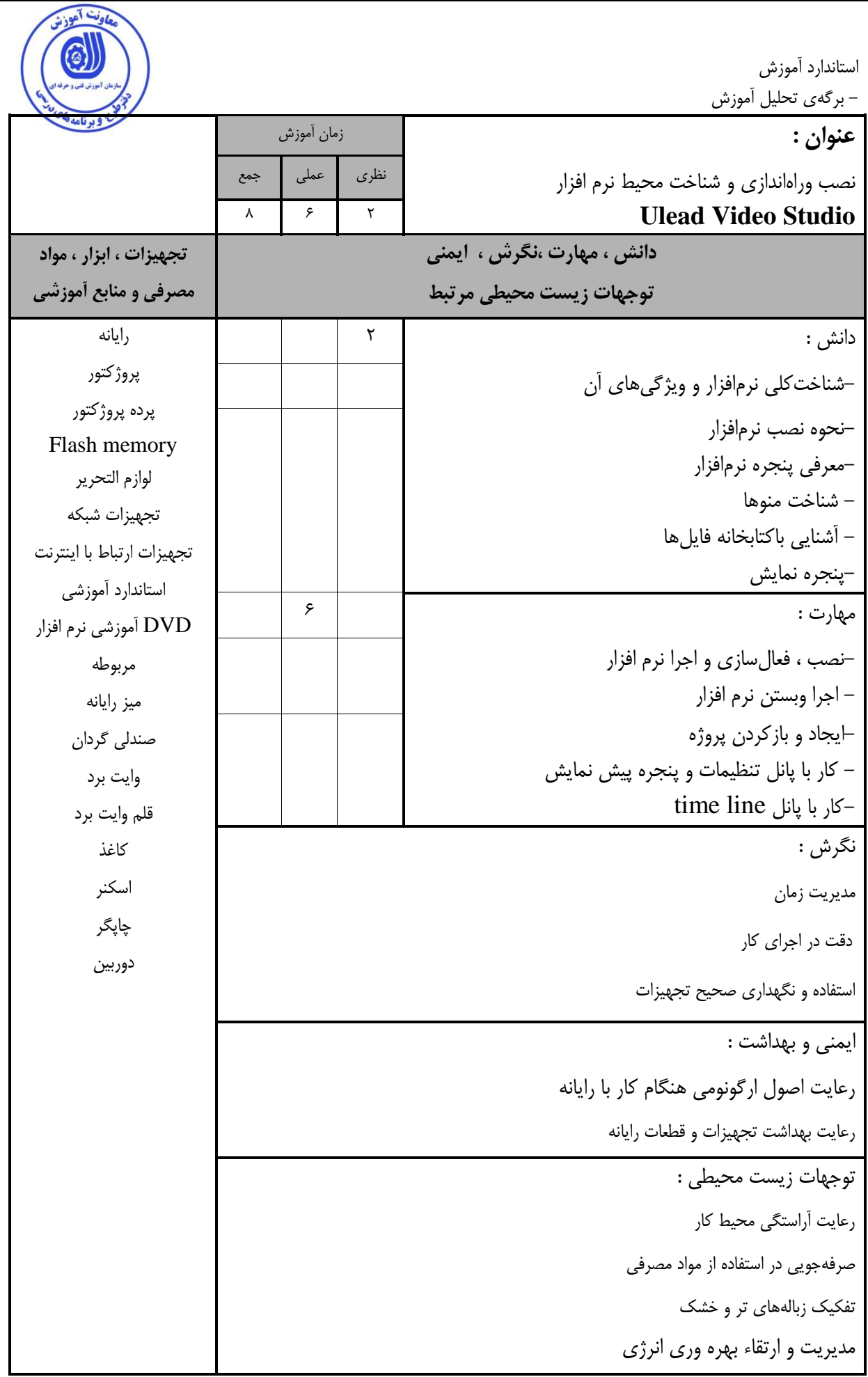

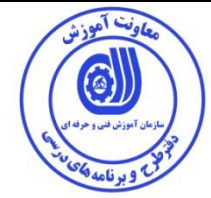

استاندارد آموزش - برگهي تحلیل آموزش

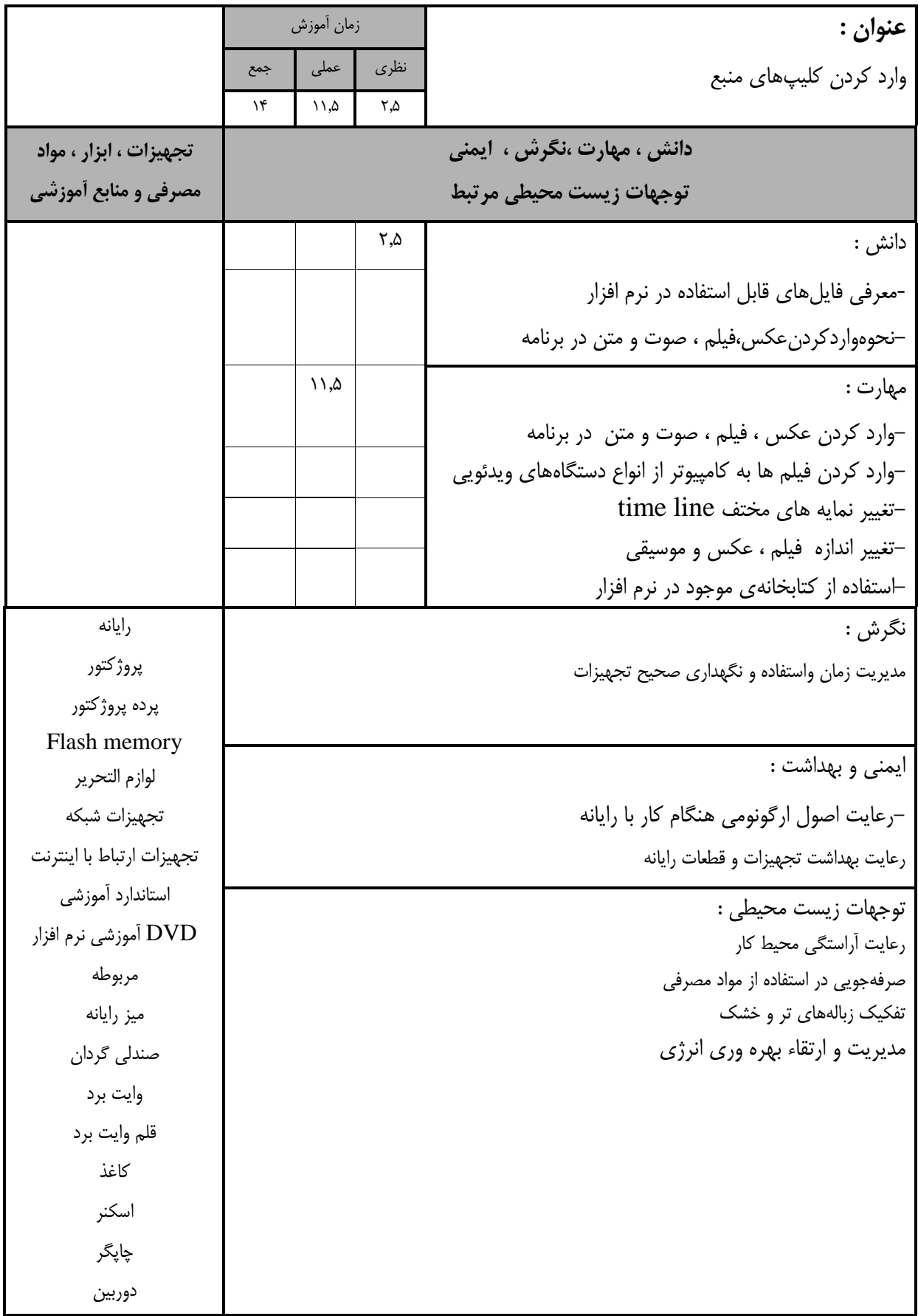

![](_page_9_Picture_200.jpeg)

![](_page_10_Picture_0.jpeg)

استاندارد آموزش - برگهي تحلیل آموزش

![](_page_10_Picture_182.jpeg)

![](_page_11_Picture_162.jpeg)

![](_page_12_Picture_166.jpeg)

![](_page_13_Picture_180.jpeg)

![](_page_14_Picture_184.jpeg)

![](_page_15_Picture_184.jpeg)

![](_page_16_Picture_0.jpeg)

- برگه استاندارد تجهیزات

![](_page_16_Picture_126.jpeg)

**توجه :** 

**- تجهيزات برای یک كارگاه به ظرفيت 16 نفر در نظر گرفته شود .** 

![](_page_17_Picture_0.jpeg)

- برگه استاندارد مواد

![](_page_17_Picture_108.jpeg)

**توجه :** 

**- مواد به ازاء یک نفر و یک كارگاه به ظرفيت 16 نفر محاسبه شود .**

![](_page_18_Picture_0.jpeg)

- برگه استاندارد ابزار

![](_page_18_Picture_102.jpeg)

**- ابزار به ازاء هر دو نفر محاسبه شود .**

![](_page_19_Picture_0.jpeg)

- منابع و نرم افزار هاي آموزشی ) اصلی مورد استفاده در تدوین و آموزش استاندارد (

![](_page_19_Picture_80.jpeg)

- سایر منابع و محتواهاي آموزشی ) پیشنهادي گروه تدوین استاندارد ( عالوه بر منابع اصلی

![](_page_19_Picture_81.jpeg)